# **Release Notes for DrayTek Vigor2830 series (UK/Ireland) Single band for wireless models**

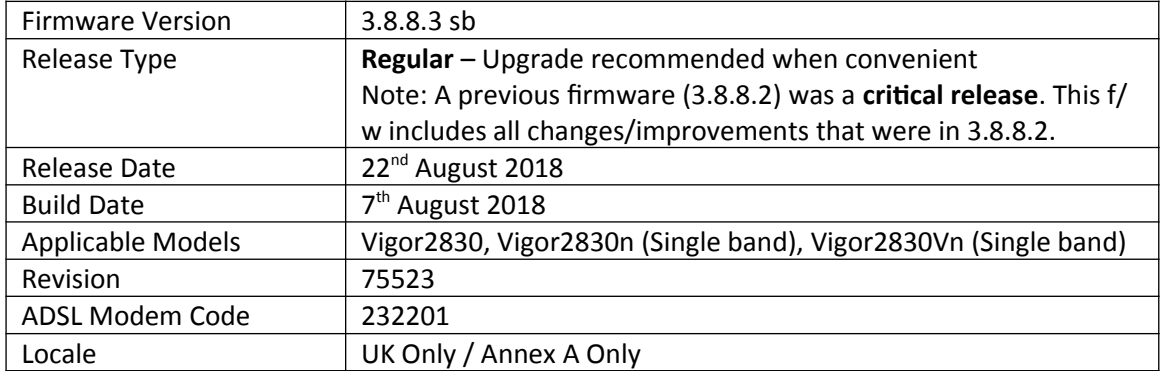

# **New Features**

(None)

# **Improvements**

1. Improved compatibility with ISPs providing PPP based IPv6 internet connectivity

#### **Known Issues**

1. Before upgrading firmware, take a configuration backup. After upgrade to 3.8.8.3 it is not possible to revert and downgrade to a firmware version prior to 3.6.8.6 without resetting the unit. To downgrade from 3.8.8.3 firmware, reflash earlier firmware using .rst firmware and reload the configuration backup from the previous firmware version

# **Firmware File Types**

The ZIP file contains the firmware with two different file extensions, .ALL and .RST. The firmware is identical but the RST file contains factory default settings. If you install the ALL file, your router will retain all existing settings. If you use the RST file, all settings will be wiped from your router.

# **IMPORTANT NOTE - Wireless**

If your Vigor 2830 unit is a wireless model then this firmware is only suitable for SINGLE BAND models. All 'plus' units are Dual-Band so should not use this firmware. Most non-Plus units sold from approximately July 2011 onward are single band. Non-Plus units sold before August 2011 may be single or dual-band.

If you use the wrong firmware, your wireless will not work. If you're not sure which type you have, check this guide:

<http://www.draytek.co.uk/support/guides/kb-vigor-2830-dual-band>

# **IMPORTANT NOTE – Hardware Versions**

This firmware is for use with the Vigor 2830 version 1 hardware, not the 'v2' (version 2) unit. Check this guide to confirm which hardware version you have: <http://www.draytek.co.uk/support/guides/kb-v2830n-v1-vs-v2>

#### **NOTE: ADSL Modem Codes**

- For general purpose usage on UK lines, modem code 232201 is recommended.
- For ADSL2+ Annex M lines, the latest modem code 2471201 is suggested.
- For line speeds of less than 4Mbps, on lower quality lines a modem code with more conservative parameters, 211801 is suggested

#### **Upgrade Instructions**

It is recommended that you take a configuration backup prior to upgrading the firmware. This can be done from the router's system maintenance menu.

To upgrade firmware, select *'firmware upgrade'* from the router's system maintenance menu and select the correct file. Ensure that you select the ALL file unless you want to wipe out your router's settings back to factory default.

**Firewall System Maintenance System Status Login Page Greeting Configuration Backup Firmware Upgrade Modern Code Upgrade Activation** 

#### **Manual Upgrade**

 If you cannot access the router's menu, you can put the router into 'TFTP' mode by holding the RESET whilst turning the unit on and then use the Firmware Utility. That will enable TFTP mode. TFTP mode is indicated by all LEDs flashing. This mode will also be automatically enabled by the router if there is a firmware/settings abnormality. Upgrading from the web interface is easier and recommended – this manual mode is only needed if the web interface is inaccessible.

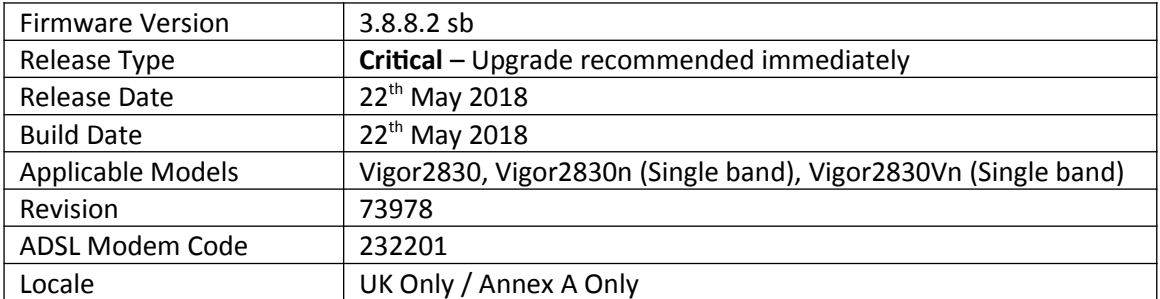

# **Security Advisory**

1. Check your DNS and DHCP settings on your router. **[https://www.draytek.co.uk/support/security-advisories/kb-advisory-csrf-and-dns-dhcp](https://www.draytek.co.uk/support/security-advisories/kb-advisory-csrf-and-dns-dhcp-web-attacks)[web-attacks](https://www.draytek.co.uk/support/security-advisories/kb-advisory-csrf-and-dns-dhcp-web-attacks)**

If you have a router supporting multiple LAN subnets, check settings for each subnet. Your DNS settings should be either blank, set to the correct DNS server addresses from your ISP or DNS server addresses of a server which you have deliberately set (e.g. Google 8.8.8.8). A known rogue DNS server is 38.134.121.95 - if you see that, your router has been changed.

# **New Features**

None

#### **Improvements**

1. This firmware includes improvements to harden the web interface against attacks. We have become aware of specific attacks against router, including DrayTek models where hackers have altered specific settings relating to your DNS servers and DHCP settings. You should urgently check those settings on your router. If they appear to have been tampered with, correct them and change your admin password and for any other config anomalies. Restore a config backup if you have one (from prior to the attack). We continue to investigate this issue but the first priority was to issue updated firmware.

#### **Known Issues**

1. Before upgrading firmware, take a configuration backup. After upgrade to 3.8.8.2 it is not possible to revert and downgrade to a firmware version prior to 3.6.8.6 without resetting the unit. To downgrade from 3.8.8.2 firmware, reflash earlier firmware using .rst firmware and reload the configuration backup from the previous firmware version

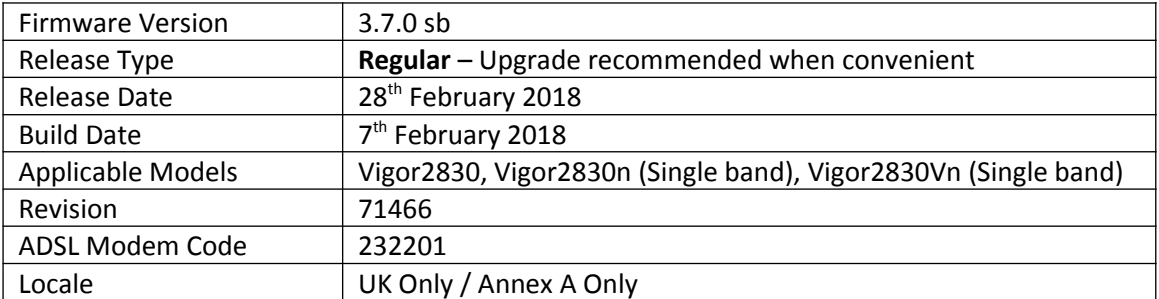

1. Support for additional TR-069 parameters to configure [System Maintenance] > [Management] settings through VigorACS

#### **Improvements**

(None)

# **Known Issues**

1. Before upgrading firmware, take a configuration backup. After upgrade to 3.7.0 it is not possible to revert and downgrade to a firmware version prior to 3.6.8.6 without resetting the unit. To downgrade from 3.7.0 firmware, reflash earlier firmware using .rst firmware and reload the configuration backup from the previous firmware version

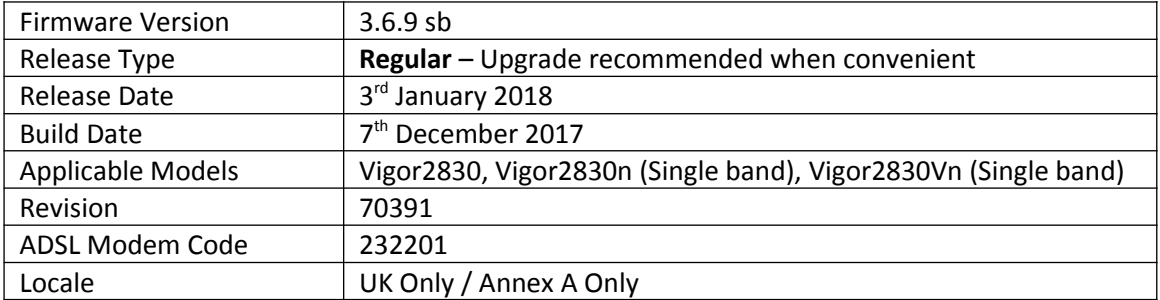

1. EAPOL Key Retry Enable/Disable setting added to [Wireless LAN] > [Security] Disabling this setting can prevent WPA2 Key Reinstallation Attack (KRACK) attack vectors, for more details please read this security advisory:

<https://www.draytek.co.uk/information/our-technology/wpa2-krack-vulnerability> (EAPOL Key Retry is set to Enabled by default and in previous firmware)

# **Improvements**

- 1. TR-069 (TCP & UDP 8069) Internet access control now controlled by Access List
- 2. Improved LDAP server interoperability when authenticating L2TP with IPsec connections
- 3. Improved display of VoIP Status information with Firefox browser

# **Known Issues**

1. Before upgrading firmware, take a configuration backup. After upgrade to 3.6.9 it is not possible to revert and downgrade to a firmware version prior to 3.6.8.6 without resetting the unit. To downgrade from 3.6.9 firmware, reflash earlier firmware using .rst firmware and reload the configuration backup from the previous firmware version

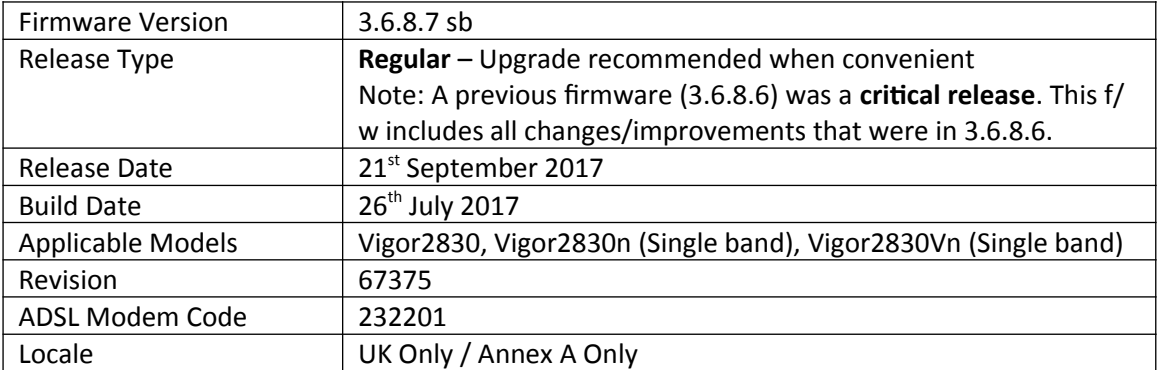

1. Support for extra TR-069 parameters

# **Improvements**

(None)

# **Known Issues**

1. Before upgrading firmware, take a configuration backup. After upgrade to 3.6.8.7 it is not possible to revert and downgrade to a firmware version prior to 3.6.8.6 without resetting the unit. To downgrade from 3.6.8.7 firmware, reflash earlier firmware using .rst firmware and reload the configuration backup from the previous firmware version

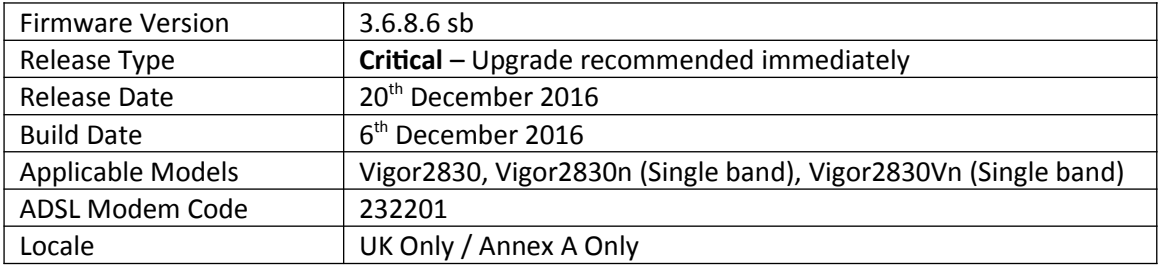

# **New Features in this Firmware**

(None)

# **Improvements in this firmware**

- 1. Security improvements including one or more considered critical.
- 2. Misc. minor WUI changes/corrections.
- 3. Resolved an issue with PPTP VPN Passthrough for NAT to some types of internal PPTP VPN server

# **Known Issues**

1. Before upgrading firmware, take a configuration backup. After upgrade to 3.6.8.6 it is not possible to revert and downgrade without resetting the unit. To downgrade from 3.6.8.6 firmware, reflash earlier firmware using .rst firmware and reload the configuration backup from the previous firmware version

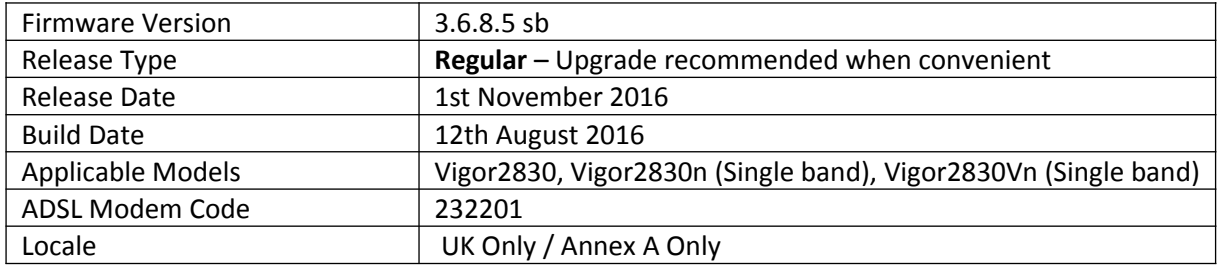

- 1. Router auto-generates unique Self-Signed Certificate for HTTPS upon firmware upgrade
- 2. Added options in [System Maintenance] > [Management] to disable HTTPS management via TLS 1.0, TLS 1.1 or TLS 1.2

#### **Improvement**

1. Session validation method improved in Web UI

#### **Known Issues**

- 1. Before upgrading firmware, take a configuration backup. After upgrade to 3.6.8.5 it is not possible to revert and downgrade without resetting the unit. To downgrade from 3.6.8.5 firmware, reflash earlier firmware using .rst firmware and reload the configuration backup from the previous firmware version
- 2. PPTP VPN Passthrough for NAT to some types of internal PPTP VPN server may prevent a VPN establishing successfully

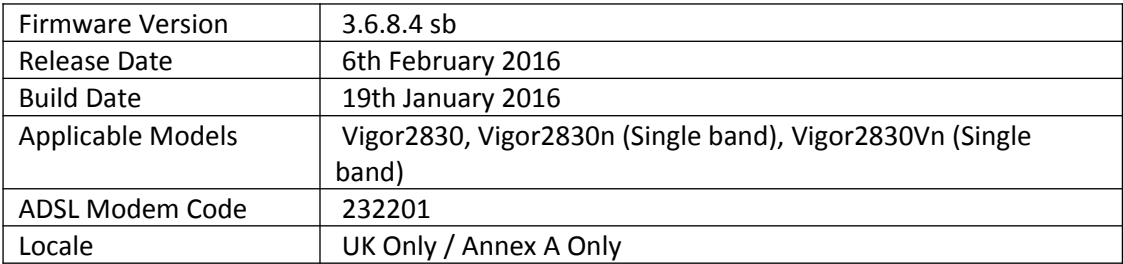

1. Web Server and SSL VPN supports TLS 1.2

# **Improvement**

1. Improved TCP SYN protection mechanism

# **Known Issues**

(None)

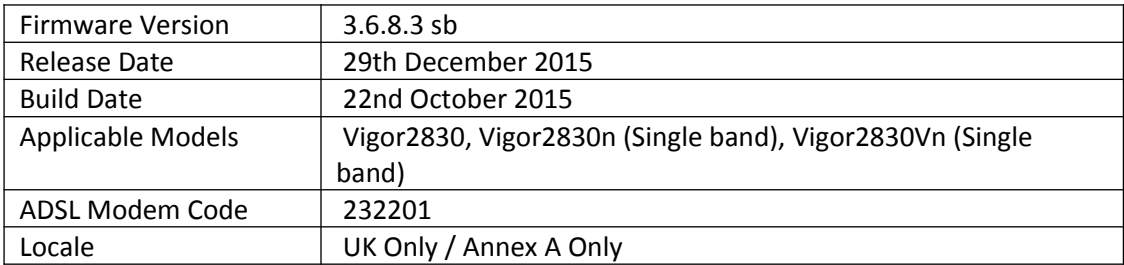

1. Web Server and SSL VPN supports TLS 1.2

- 1. Resolved some issues with Web Portal function
- 2. Support for TR-069 HTTP/HTTPS trigger, available in [System Maintenance] > [TR-069] "Test with Inform" button

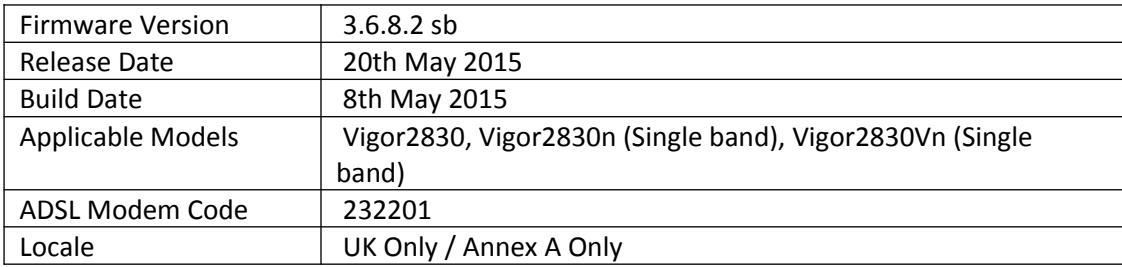

(None)

- 1. [System Maintenance] > [TR-069] now has a Wizard button to enter the address of the ACS server with the required URL.
- 2. DHCP Option 66 now supports special characters such as \$ (through CLI, using "srv dhcp option" command).
- 3. An issue that caused problems with LAN DNS and DNS Caching has been resolved.
- 4. Support for the MF825A USB modem.
- 5. Resolved a DHCP issue with [WAN] > [Multi-VLAN] Port Based Bridge mode
- 6. Access List for router management was not working correctly when using a LAN to LAN VPN as the default route.
- 7. Resolved an issue with the Firewall that could stop users accessing the internet due to a session limit error under some circumstances.
- 8. User management was not working correctly when using User-Based mode.

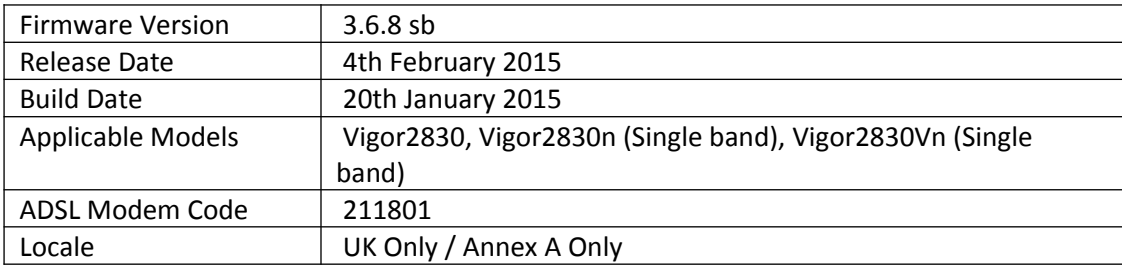

(None)

- 1. SSL3 now disabled in favour of TLS by default for SSL tunnels and web management.
- 2. Added TR-069 parameters to configure SNMP management.
- 3. Support for RFC3021 (Using a /31 Subnet Mask WAN interface).
- 4. Corrected issue that may have prevented fail over to a 3G Backup interface after 36 days of uptime.
- 5. SIP phones connected to the router's LAN could experience issues with registration under specific circumstances.
- 6. Added telnet command to disable/enable LAN ports "port enable/disable x".
- 7. Added TR-069 parameter to disable/enable LAN ports.

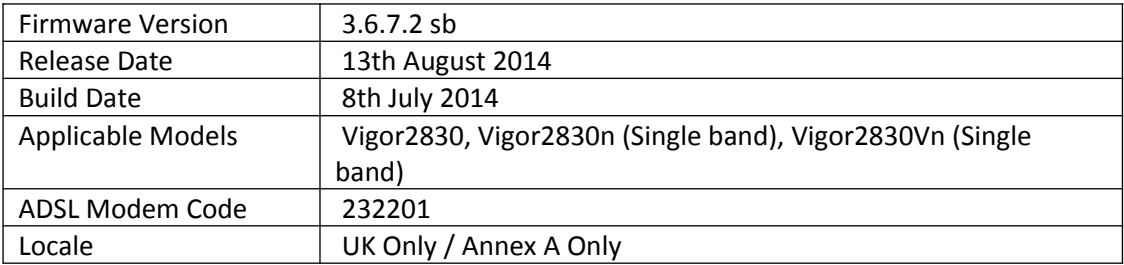

(None)

- 1. Corrected data reported in SNMP OID: 1.3.6.1.2.1.1.1
- 2. Improved memory handling of PPPoE disconnection event

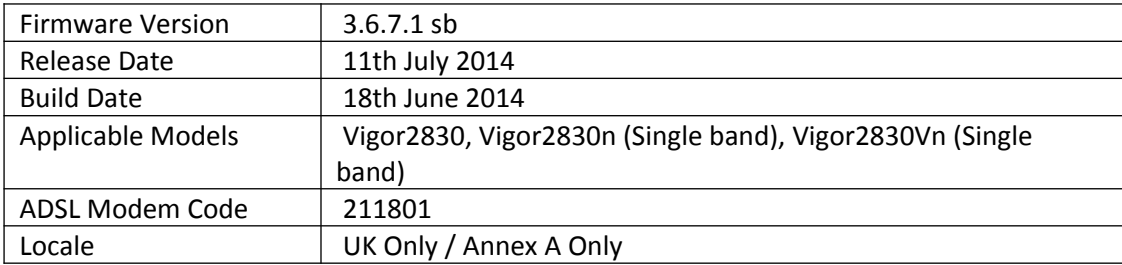

- 1. User Defined Daylight Saving
- 2. DNS Cache Table

- 1. Updated SSL for CVE-2014-0224
- 2. Resolved issue of firewall blocking IPv6 incoming routing traffic.
- 3. Load Balance/Route Policy didn't work with WAN5 in PPP mode.
- 4. Load Balance/Route Policy cleaned all sessions when the dropped down WAN reconnected
- 5. DDNS could not work when updating to freedns.afraid.org
- 6. Could not add DHPC option 66/15.
- 7. Router showed wrong Syslog messages when a VPN LAN to LAN tunnel drops
- 8. Router dropped all DNS packets with unknown type.
- 9. SSH didn't work with mac OS
- 10. VigorACS SI couldn't show Network information when DNS Filter was enabled for Vigor2830.
- 11. External Device Status page improved
- 12. Remove Mhaha, getMessenger, IMUnitive,Wablet from WebIM on CSM>>APP Enforcement Profile.
- 13. Support to block LINE app in 3.5.1.36 (for PC) version and in 4.1.1 version (for mobile) for APP Enforcement.
- 14. Support block page for DNS filter.
- 15. Route policy supports VPN LAN to LAN traffics.
- 16. In LAN > Web Portal Setup. Option added to force the user clicking OK button before proceeding

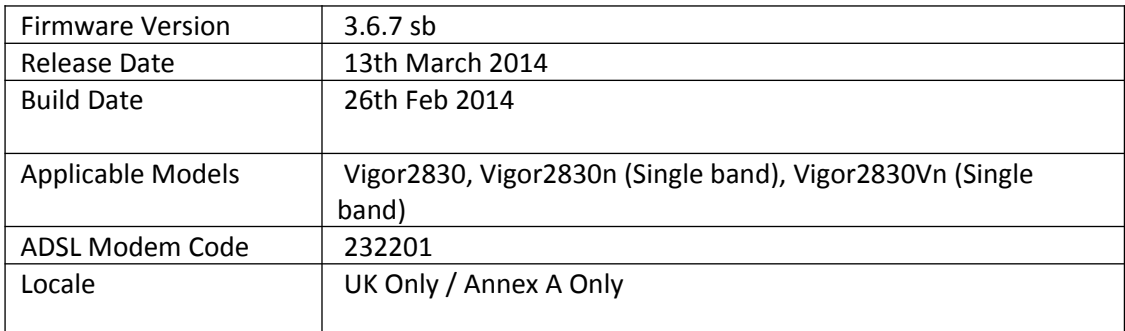

- 1. Support IPv6 6in4 Static Tunnel service, IPv6 6rd Tunnel service and IPv6 NTP service.
- 2. Support new route policy. http://www.draytek.co.uk/support/guides/kb-policy-routingguide
- 3. Support [CSM]>DNS Filter to allow CSM to make decisions based on DNS requests http://www.draytek.co.uk/support/guides/kb-dns-filter
- 4. Support [Applications]>LAN DNS. http://www.draytek.co.uk/support/guides/kb-lan-dns
- 5. Support "USB Device Status" gives status of devices connected via USB
- 6. USB modem support list added to Web UI but also see http://www.draytek.co.uk/support/guides/usb-3g-4g-modem-support-list
- 7. "APPE Support List" added to Web UI
- 8. Support [Wireless LAN] > [Bandwidth limit] Auto adjustment to allow automatic control over the available bandwidth
- 9. [Management]>[LAN Access Control] allows control over which subnets can access the routers management interfaces
- 10. Support added for multiple Phase2 SA through one VPN tunnel. Each subnet is defined in "More">"Create Phase2 SA for each subnet".
- 11. Previously one tunnels per subnet would be needed for VPN between other vendors eg Cisco crypto

- 1. Additional USB modem support inc. Support Huawei E303D, Vodafone K4201, SpinCom GPRS Modem, vodafone K3772-Z, Infinity IW-021, Option iCON XY modems
- 2. Improved: Support NS/ANY/SOA type for DNS cache.
- 3. Additional option to firewall to control incoming non-nat packets for IPv6 and IPv4If the firmware of the router is upgraded from 3.6.6(or before) to 3.6.7 firmware, .all and .rst will have different effects for the incoming packets.
	- 1) .all --> allow routing settings in 3.6.6(or before), (both IPv4 and IPv6)
	- 2) .rst --> block routing packets from WAN in default, (both IPv4 and IPv6)
- 1. Add some TR-069 parameters for setting WAN >> WAN mode: Backup or Always On, LAN >> DHCP relay enable/disable, DHCP relay IP address and Device hostname, LAN >> Bind IP to MAC, VPN >> Create Phase2 SA for each subnet.(IPSec), VPN >> Netbios Naming Packets Pass/Block, Firewall >> IPv6 Group/IPv6 Object, SNMP, and Diagnostics >> Ping Diagnosis.
- 4. Support to block Tor tunnel ver. 0.2.3.25, hotspot shield with ver.3.19, and telnet protocol by using "putty" or "pietty" for APP Enforcement.
- 5. Add SSL VPN setting in VPN Server Wizard.
- 6. Add Wizards menu.
- 7. Corrected some DHCP relay issues
- 8. Fixed a SSH memory leakage issues.
- 9. Load Balance/Route Policy didn't work with WAN5 in PPP mode.
- 10. Corrected: Load Balance/Route Policy cleared all sessions when a WAN reconnects
- 11. DDNS did not work when updating to freedns.afraid.org
- 12. Now allows DHPC option 66/15 to be added
- 13. Corrected syslog message when a VPN LAN to LAN tunnel dropps
- 14. Router dropped all DNS packets with unknown type.
- 15. Daylight Saving didn't work with time zone Brasilia (GMT -03:00).
- 16. SSH didn't work with Macintosh
- 17. VigorACS SI couldn't show Network information when DNS Filter was enabled for Vigor2830.
- 18. Default Route over VPN was not resumed after VPN backup worked.
- 19. Could not set QoS control by ACS server / TR069
- 20. Could not set QoS service type/QoS DSCP by telnet.
- 21. Improved behaviour of telnet 'qos class -V' command
- 22. The router dropped negative AAAA name server responses from different subnets.
- 23. Improved memory handling of IPsec aggressive mode.
- 24. Improved handling of DNS responses with VLAN tag.
- 25. The SNMP LAN status corrected
- 26. Corrected that Load-Balance/Route Policy might cause Remote Dial-In users not accessing into internal PCs.
- 27. MOTP could not work when "PIN code" is set in 4-digit and "Secret" is set in 16-digit.
- 28. Turn off specific 5 GHz channels where DFS is required.
- 29. Port triggering could only work when first profile has been set.
- 30. Resolved issue with Session Limit after enabling the smart bandwidth limit.
- 31. QoS Outbound for WAN1 now recognizes UDP 500, 1701, and 4500
- 32. Fixed that File Explorer would show 1KB when the file size is more than 2GB.
- 33. Improved handing of USB modem detection/insertion
- 34. Shrewsoft VPN Client cannot connect twice from the same public IP address.
- 35. Corrected that re-dial of LAN to LAN VPN might not occur if VPN server was unavailable but then avaiable again
- 36. Correct that all WCF profile would display as empty if Index 8 WCF profile name contains a space
- 37. Corrected issue if user management policy rule was set to 7th rule
- 38. Cannot create a new profile by APP Enforcement Profile Wizard.
- 39. Fetch the diagnostics NAT session values from ACS server
- 40. SIP ALG did not convert "Via" field in 200 OK.
- 41. Improved NAT loopback performance.
- 42. Added auto removal of inactive DHCP clients
- 43. Improved: DHCP table shows conflict IP Address.
- 44. Corrected that the router may drop ISP sends DHCP packets with TLL=1
- 45. Improved Bind IP to MAC function
- 46. Improved UPnP
- 47. Fixed the "Old Password is wrong, please re-enter" error that could occur after adding a new local user with administrator authority.
- 48. Added support for "www.lusosms.com" SMS service
- 49. Support special character "." on Wireless SSID.
- 50. Support telnet commands such as "portmaptime" and "vigorddns".
- 51. Support GRE over IPsec keepalive which for compatibility with Cisco routers
- 52. Allow SSL VPN portal if SSL VPN service is enabled regardless of if Internet access is enabled or disabled.
- 53. Change the default setting from "Both: Pass" to "Either: URL Access Control First" on URL Content Filter Profile.
- 54. Modified DoS default values.
- 55. Update new pattern for Ultrasurf 13.01, else it will block some the certificates.
- 56. Support "Hotspot shield" v2.93 blocking.
- 57. Support PPTV v3.3.8.0031 for new video and PPTV web blocking, LINE for PC and mobile phone blocking.
- 58. Support embedded flash videos blocking.
- 59. Support TR-069 parameters for WLAN WDS.
- 60. Support TR-069 parameters displayed on Diagnostics >> Routing Table.
- 61. Add a "LinkStatus" key to the TR-069 WAN information to indicate accurate connection status.
- 62. Increased input number from 10 to 29 digits for Call Barring.

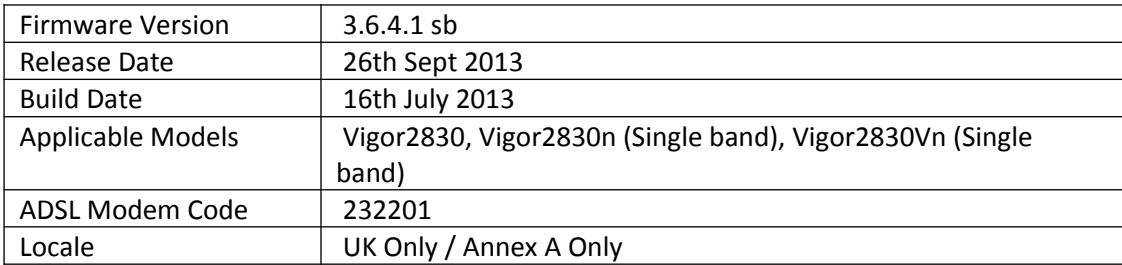

1. Support the parameters settings for TR-069 server/port number in System Maintenance>>Management page.

#### **Improvement**

- 1. Corrected: Prevent Access to Web UI via HTTP being blocked due to infinite HTTPS loop.
- 2. Corrected: LAN PC cannot access web user interface via router's WAN Alias IP.
- 3. Added protection to cater for enabled but unconfigured LAN to LAN or Dial-In user profiles.
- 4. Improved L2TP WAN2 Access mode
- 5. Note added in [System Maintenance]>[Management] to alert users if the SSL Tunnel service is using TCP 443
- 6. Improved: Add a note to remind customers that SSL and HTTPS use the same port.

#### **Known Issue**

(None)

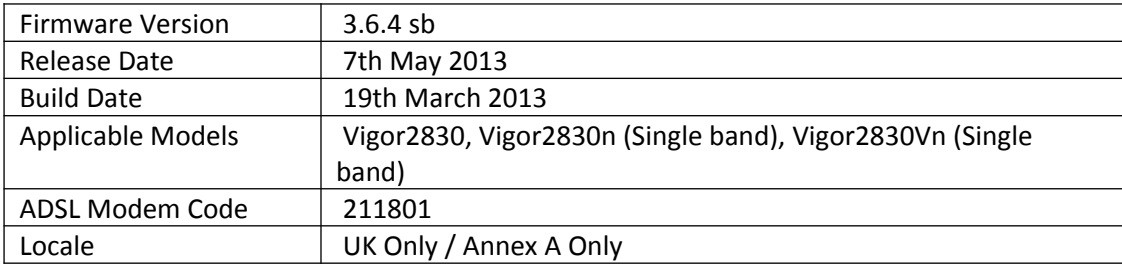

- 1. SSL VPN support up to 5 dial-in users
- 2. Added Web Portal (displays message on connection) in [LAN] [Web Portal Setup]
- 3. Added Wireless Configuration Wizard.
- 4. IPv6 USB LPR printing service.
- 5. Mail Alert now supports sending mail via SSL / TLS and can specify the SMTP port
- 6. Web content feature DNS mechanism during activation/authentication improved
- 7. Web interface can be authenticated through LDAP or user accounts configured from [System Maintenance] – [Admin Setting]
- 8. Admin Login through WAN can now be disabled
- 9. DHCP options (ASCII/Hex) can be set under [LAN] [General Setup]
- 10. Added a VLAN failsafe option to the [LAN] [VLAN] section
- 11. Added an "Always On" checkbox for IPv6 AICCU tunnel
- 12. Add VoIP Inter-digit timeout for TR-104.
- 13. Added a telnet command to set which ADSL modulation types are used with the Modulation set to Multimode: % adsl automode [add|remove|set|default|show][adsl\_mode]

- 1. Router's handling of AICCU neighbour packets.
- 2. Time and Date: Daylight Saving doesn't work with time zone Adelaide (GMT +9:30).
- 3. An issue with sending pings between VLAN subnets
- 4. 4G WiMAX / LTE web user interface settings could not be saved.
- 5. VPN: Windows 7 L2TP over IPsec client could not pass traffic immediately after connecting
- 6. Improved processing of multiple simultaneous PPTP dial in/out connections
- 7. VPN: If MPPE was enabled, the PPTP Dial-in user VPNs could not connect
- 8. VPN: IPSec LAN to LAN VPN tunnel could not pass PPTP VPN traffic
- 9. VPN: PPTP Dial-in user VPNs could not create a PPTP VPN through that tunnel
- 10. WLAN: Incorrect country code sent which affected Mac and Linux computers connecting wirelessly on channels 12 and 13
- 11. WLAN: Router was broadcasting SSID when wireless was disabled by schedule
- 12. The RADIUS request of WLAN clients was rejected by Synology NAS RADIUS server
- 13. Two IP phones behind NAT are unable to call each other after a period of time
- 14. SIP ALG: "via" information was not being modified correctly
- 15. App Enforcement: Now supports blocking RaidCall (v7.0), PPStream (v2.7.0.1512), and Teamviewer (v8.0.16284, v7.0.15723).
- 16. Load Balance Policy: can now specify a VPN tunnel to pass traffic through
- 17. Supports connecting to an LDAP Server via hostname.
- 18. SMS Alert: Added support for "messagebird.com" SMS Service.
- 19. H.323\_alg passthrough support
- 20. [NAT] [Open Ports]: can now specify All as a WAN option
- 21. Time and Date: Modified the NTP DNS resolution period from once every 20 seconds to 10 seconds prior to the time specified by Automatic Update Interval.
- 22. Corrected routing for WLAN SSID broadcast packets
- 23. SNMP: IP Routed subnet IP of router would not respond on SNMP
- 24. The router accepts asterisk (\*) as the administrator password.
- 25. [LAN] [LAN Port Mirror]: Restart no longer required after changing settings
- 26. Improved: Web Content Filtering: When the user accesses a website present in two categories with Commtouch, the router can only show/handle one category.

#### **Known Issue**

- 1. The SSL VPN function uses port 443. If NAT redirecting port 443 to an internal server please change the routers SSL VPN port via [SSL VPN]>[General Setup]
- 2. MoTP Dial-In User profiles cannot be saved via Web UI. A work around is to setup PPTP without MoTP and then use telnet to enable.
	- *> vpn dinset ? % vpn dinset % vpn dinset <list index> % vpn dinset <list index> <on/off> % vpn dinset <list index> motp <on/off> % vpn dinset <list index> pin\_secret <pin> <secret> > vpn dinset 1 Dial-in profile index 1 Profile Name: motep Status: Active Mobile OTP: Disabled Password: 1234 Idle Timeout: 300 sec > vpn dinset 1 motp on % Enable Mobile OTP mode! > vpn dinset 1 pin\_secret 1234 123456789abd1234*

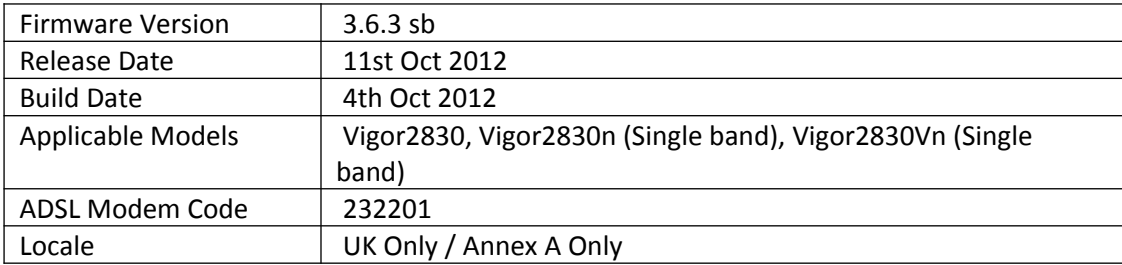

- 1. IPv6 Support added
- 2. Support for Smart Bandwidth Limit added
- 3. SNMP v3 support added
- 4. Support for QoS DiffServ retagging added
- 5. Support ADSL PVC to PVC binding
- 6. VoIP Wizard added
- 7. Each LAN Subnet now supports setting an individual DNS setting
- 8. New SMS & Mail Service Object added
- 9. New load-balance policy function supports the routing requirements for IP routing subnets
- 10. User Management now supports Web Authentication using either HTTPS or HTTP

- 1. Resolves an issue that could prevent correct Static route functionality when multi-subnet is enabled
- 2. Corrects a Routing table display error in [Diagnostic] > [Routing Table] menu
- 3. Corrects the LAN interface that is displayed for static ARP
- 4. Resolves an issue that could prevent two computers within the same VLAN from communicating with each other when connecting via different switches
- 5. Fixes an issue in IGMP snooping which would prevent two IPTV clients from watching the same channel
- 6. Corrects an issue that could cause Dynamic DNS to force update even though there was no WAN IP change
- 7. Removed incorrect PPP start (xxx) log entry where incoming client is unknown prior to CHAP/PAP authentication
- 8. Addresses an issue that would prevent Android phone from obtaining FTP file list from Vigor 2830 FTP server
- 9. Corrects an issue where NAT port redirection for a WAN1 Alias IP doesn't work when port redirection setting doesn't specifically list the Alias
- 10. Addresses an issue with True IP DMZ
- 11. Resolves configuration issues that could occur in [WAN] > [General Setup]
- 12. Wireless country string corrected
- 13. Addresses an issue that could occur with the wireless AP Discovery feature
- 14. Improved Wireless 802.1x compatibility with linux Radius Server
- 15. Resolves an issue which would prevent IP Phones behind the Vigor 2830 from registering after a WAN failover because the router would sent UDP packets with a source port of 0.
- 16. Fixes an issue with sending DHCP Relay via VPN tunnel
- 17. Addresses an issue with GRE IPsec tunnels
- 18. Resolves an issue that would prevent AES192 or AES 256 being used as the IKE proposal if AES without authentication is selected as the IPSec Security method
- 19. Corrected firewall so that is able to block internal router subnet packets
- 20. URL Content Filter Syslog improved so that it displays HTTP or HTTPS
- 21. Resolved an issue that would prevent external client from access internal RDP server via IP routing subnet
- 22. Fixed an issue that would prevent wireless clients successfully completely 802.1x authentication after router reboot
- 23. Incoming ICMP packets from WAN side cannot ping "IP routing subnet" interface IP
- 24. Fixed an issue that could case CPE to loss connection when it connects to VigorACS server with STUN server.
- 25. Improvements to WCF service stability
- 26. Clear button added to SIP account page
- 27. DHCP Server Lease time field added for each subnet.
- 28. Syslog improved to show which devices have been allocated IP by router
- 29. Added support to allow the router to send the TR-069 packet out via LAN interface
- 30. Support GRE over IPsec with CISCO. (4 bytes GRE header)
- 31. Modified the default pool size of LAN DHCP server from 50 to 150.
- 32. Correct error with Secondary DNS displayed in Online Status
- 33. Added new DDNS provider (UBDdns, Oray, and Peanut Shell).
- 34. Improve Samba compatibility with Mac OS X.
- 35. Bandwidth Limit range changed to 0 30000
- 36. Port Redirection can shows WAN Interface for each rule in the main page.
- 37. For Safari based browsers the User Management redirection page method has been improved
- 38. Application Filter updated to support dropbox version 1.4.11 and skype version 5.10.56.116.
- 39. ADSL state information update frequency decreased from 5 to 30 seconds
- 40. "Undefined Protocol" DoS defense function renamed as "Unassigned Numbers"
- 41. Updated 3G modem support including MF190J, AnyDATA ADU-500A, LG VL600 LTE, and LTE Yota LU150.
- 42. Improved the connection performance for Huawei E398/K5005 and Sierra 320U dongle.
- 43. Default QoS setting changed to disabled for non-VoIP models
- 44. QoS for VoIP enhanced
- 45. ALG for SoftPhone Polycom and lift-size improved
- 46. VPN Profile WUI improved
- 47. UCF/WCF block web page modified
- 48. SNMP's sysDescr now shows model name and firmware version.
- 49. TR-069 support added for IP Route subnet parameters, firewall parameters, RADIUS parameters, WAN Connection Detection and SysLog / Mail Alert Setup parameters
- 50. 3G WAN connection Signal parameter status added to TR-069
- 51. Renamed TR-069 parameter
	- "InternetGatewayDevice.X\_00507F\_Firewall.DoSDefense.BlockUnknownProto" to
- 52. "InternetGatewayDevice.X\_00507F\_Firewall.DoSDefense.BlockUnassignedNum"
- 53. Added a telnet command to configure IGMP Query packet interval time. 'ip igmp\_proxy query [msec]'
- 54. Added a telnet command to configure flash hook minimum and maximum time for VoIP.
- 55. Added a telnet command to allow VPN packets to instaed go through by NAT if VPN disconnected: 'vpn pass2nat <on/off>'
- 56. "ip arp accept" telnet command changed to give separate control over behaviour (pass or block) for both incorrect source mac and incorrect destination mac. 'ip arp accept <0/1/2/3/ status>'
- 57. Corrected: A router without VoIP module should not have an option "VoIP" in Multi-PVCs setting page.

# **Known Issues**

(None)

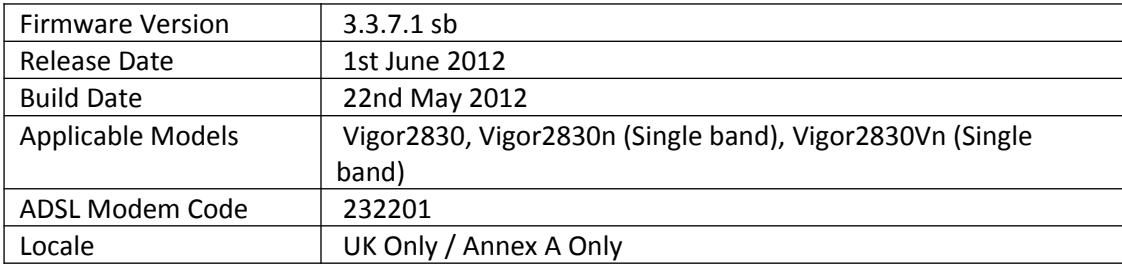

- 1. Support PVC WAN routing in static route.
- 2. Support IP Routing subnet parameters (for TR-069).
- 3. Support login customization (can be configured in System Maintenance > Login
- 1. Customization).
- 4. Support USB 56K modem.
- 5. Support 3G USB modem, ZTE K3806 (0x19D2:0x1013) and ZTE MF192 (0x19D2:0x1514) and QT-R220.

- 1. Corrected: Wireless client cannot access LAN network from other AP and then return to use the wireless LAN interface of Vigor2830.
- 2. Corrected: Syslog displays http://xxxxx rather than https://xxxxx when CSM blocks HTTPS URL due to keyword object "xxxxx".
- 3. Corrected: The minimum value is 48 seconds for the session-timer setting in VoIP >>Phone Settings.
- 4. Corrected: Remove "Ultrasurf" from WUI.
- 5. Removed ADSL2/2+ Annex M from "multimode" auto-detect mechanism due to interoperability issues that could cause incorrect modulation to be set. For Annex M lines please manually set the modulation to Annex M instead of multimode.
- 6. Corrected: The router always shows "LAN1" after setting a new static route to the subnet of LAN2/LAN3/LAN4.
- 7. Corrected: Creating a UCF (URL Content Filter) keyword object "xxxx" could block access to HTTPS sites other than ones that match https://xxxx

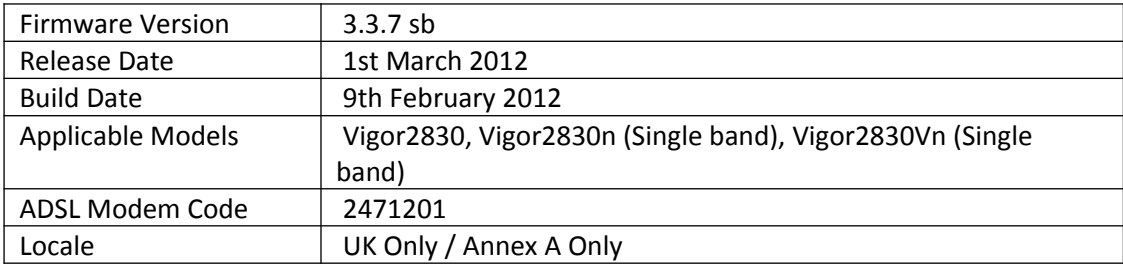

- 1. Support SMS (Shore Message Service). When WAN backup mechanism is activated the system administrator can be notified via a SMS message to their mobile.
- 2. Support Common E-mail / Send Syslog via email.
- 3. Support Auto-detection mechanism.
- 4. Support GRE over IPSec
- 5. Support ADSL2/2+ Annex J and Annex M detection added to multimode modulation mode.
- 6. Support Address Mapping for NAT configuration.
- 7. Support hardware MD5/SHA1 encryption.
- 8. Allow Mail Alert to send emails with VPN notifications.
- 9. Allow the router to be managed and controlled by SmartMonitor.
- 10. Support 56K AFM102 USB Modem.

- 1. Improved: Add a new telnet command "voip sip misc -D" to disable/enable VoIP service.
- 2. Improved: Add a new telnet command "srv dhcp custom\_option" which allows a user to enter user-defined "DHCP option".
- 3. Improved: Support disable/enable user mode on WUI. The factory default setting is disabled.
- 4. Improved: Improve the compatibility with VigorACS SI v1.08
- 5. Improved: SIP address format (either Withheld@.. or anonymous@.. ) can be blocked if
- 1. Block Anonymous under VoIP>>DialPlan>>Call Barring is configured.
- 6. Improved: Incoming calls with SIP from header field without having an account name
- 2. (e.g., tagged with 5E623524-172D) can be blocked if Block Anonymous under
- 3. VoIP>>DialPlan>>Call Barring is configured.
- 7. Improved: Corrected some SNMP reporting for LAN status
- 8. Improved: Support Syslog Explorer with Web Syslog and USB Syslog under USB
- 4. Application.
- 9. Corrected: DDNS does not upgrade automatically when the DDNS account is set for WAN2 only.
- 10. Corrected: Data Flow Monitor does not show TX value for the monitored IP address and RX value for WAN1 on PPTP Host-LAN environment.
- 11. Corrected: Cannot connect VPN via 3G (WAN3) when WAN1 or WAN2 is connected.
- 12. Corrected: RIP over VPN does not work.
- 13. Corrected: My WAN IP setting does not work for PPTP in VPN NAT mode.
- 14. Corrected: Cannot create LAN-to-LAN VPN connection via WAN3 when WAN1 or WAN2 is connected.
- 15. Corrected: My WAN IP setting does not work for PPTP in VPN NAT mode.
- 16. Corrected: Buffer leakage when IPSec Aggressive mode is used and set with local IP address.
- 17. Corrected: User-Based mode of user management does not work if HTTPS management port has been changed.
- 18. Corrected: WAN cannot get IP from DHCP server when Block Fraggle Attack is checked in the page of Firewall>>DoS Defense.
- 19. Corrected: Ping detection failed when target IP and gateway are in the same subnet.
- 20. Corrected: When WAN 1 is disconnected, the router cannot send the SIP register packets of internal VoIP phones via WAN2 port automatically.
- 21. Corrected: VigorPhone350 loses registration behind NAT after one or two weeks
- 22. Corrected: NAT improvements to previous VoIP calls disconnecting after 2-3 minutes

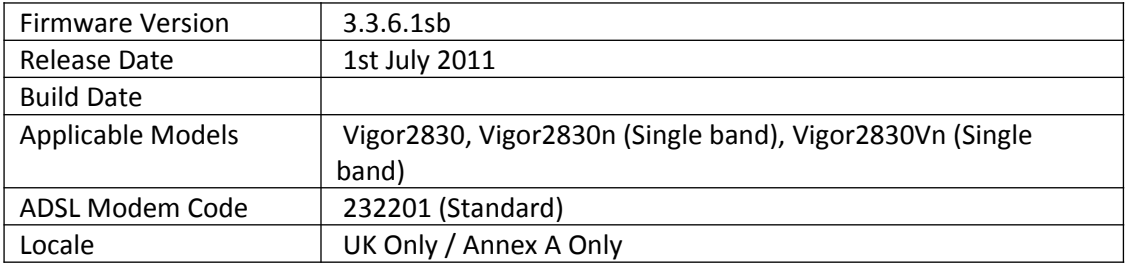

# **First Firmware Release for this model**

**[END OF FILE]**